Macro Express Pro Crack Free X64 [Updated-2022]

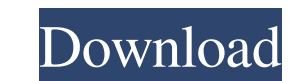

#### **Macro Express Pro Crack+ Activation Free X64**

Create and run Macro actions for Windows 10, 8, and 7... Create and run Macro actions for Windows 10, 8, and 7 Mac Features: Create and run Macros (programs which work in a series to perform a task) Create and run Macros f App: Macro Express Pro Clean App Details: Create and run Macro actions for Windows 10, 8, and 7 Mac Create and run Macro actions for Windows 10, 8, and 7 Create and run Macros for Windows 7, 8, 10 Create and run Macros for "Macros Express Pro 2.2.2 Latest Version" What's new in Macros Express Pro 2.2.2:- Many fixes and enhancements. Macros Express Pro 2.2.2 provide a comprehensive range of features to help you automate repetitive tasks. With a space after it, such as Hot Key, and write down the text you want to be typed in the macro area. You can also use the Trigger Windows Title option to customize the macro settings. New features include the Get current dat file sizes and start/stop the taping of a file as well as the ability to search in macro text. Other options include the command line arguments for the EXE file, trigger by Server Name or by IP address, option to start rec well as options to alert you when recording, saving, or running macros in the background and options to save the log to a text file, XML file, or a database, define multiple triggers for macros, edit macros, and add/remove

## **Macro Express Pro Free License Key (Updated 2022)**

Macro Express Pro Torrent Download 10 is a powerful software solution specialized in automating daily computer tasks using macros. The application helps to significantly enhance your productivity and is designed with a foc consuming tasks such as creating reminders, sending emails, updating a contact list, launching programs, searching on the Internet, controlling your system, opening files and folders, and many more. The utility helps you w and innovative. Macro Express Pro 10 Features: Macro Express Pro 10 comes with a set of advanced customization tools that let you customize the behavior and appearance of the program's main window. Create a powerful list o guides you through the process of creating macros for the program. You can use the wizard in order to customize the program's behavior and appearance, define scripts, and add various events to the created macros. Open cust files at a specific time or based on a schedule. Define custom directories, create shortcuts on your desktop, capture macros, and run, edit, restore, delete, and disable macros. Use the built-in notebook to write notes. Th an email reminder, launch specific programs, search on the Internet, navigate among open windows, and access Control Panel all from the built-in Mailbox. Use various samples in order to create macros for the program. You c Pro is a powerful program designed to automate daily computer tasks using macros. The utility helps you enhance your productivity and be more innovative. The program comes with a set of advanced customization tools that le actions, hotkeys, windows, files, folders, and processes to them. Concise and easy to use wizard that guides you 6a5afdab4c

## **Macro Express Pro Crack+ [Updated]**

Windows Macro Express Pro is an advanced software application specialized in creating macros for helping you automate common computer tasks, such as typing text, launching websites, downloading files, sending emails, and c wizard When you run the utility for the first time, a wizard pops out, helping you go through several configuration settings. You can activate the system tray icon in order to gain quick access to the program's features, d macro. What's more, the application is able to send user-defined email messages or error logs to a custom email address, select the events that are captured when recording a macro, namely keystrokes and mouse actions, and easily restore your macro files. Clean feature lineup You are welcomed by a well-structured suite of features where you can keep all your macros organized in custom folders. In addition, the tool reveals details about each macro. Create a new macro Macro Express Pro helps you activate macros based on various triggers, such as hotkey, shortkey, shortkey, shortkey, shorty, stem or process event, CONTOI event, directory modification, system or in detail. You may define scripts and variables, specify its scope (global for running in all programs, specific window/utility, or global with exceptions), password-protect the macro, and take notes. You may create macro reminder, type a symbol), networking (e.g. send an email, go to a webpage), multimedia (e.g. play a video or audio CD-ROM), as well as system and files (e

#### **What's New in the?**

Advanced software application specialized in creating macros for helping you automate common computer tasks, such as typing text, launching websites, downloading files, sending emails, and creating reminders. Macros can be wizard pops out, helping you go through several configuration settings. You can activate the system tray icon in order to gain quick access to the program's features, display an icon when a macro is running, and define 'sh user-defined email messages or error logs to a custom email address, select the events that are captured when recording a macro, namely keystrokes and mouse actions, and adjust the macro playback speed. Macro Express Pro m lineup You are welcomed by a well-structured suite of features where you can keep all your macros organized in custom folders. In addition, the tool reveals details about each macro, such as name, date when it last modifie Advanced software application specialized in creating macros for helping you automate common computer tasks, such as typing text, launching websites, downloading files, sending emails, and creating reminders. Macros can be wizard pops out, helping you go through several configuration settings. You can activate the system tray icon in order to gain quick access to the program's features, display an icon when a macro is running, and define 'sh user-defined email messages or error logs to a custom email address, select the events that are captured when recording a macro, namely keystrokes and mouse actions, and adjust the macro playback speed. Macro

# **System Requirements For Macro Express Pro:**

Preparation: Run Configure for a single configuration only. This requires that CMake be installed on your system. Compiling the Software Download the latest release of 3ds Max R17 from the official website. Extract the arc generated in the main folder. Run the generated executable. This will cause a 64-bit Windows executable to be generated in the main folder

Related links:

<https://csermooc78next.blog/wp-content/uploads/2022/06/jemyak.pdf> http://estatesdevelopers.com/wp-content/uploads/2022/06/Smart\_UML\_Designer\_Crack\_Free\_Download.pdf <https://paddcenmebepin.wixsite.com/presagmesur/post/cornerstone-mft-1840-crack-product-key-free-download-for-pc> <http://goldeneagleauction.com/?p=28659> [https://thetopteninfo.com/wp-content/uploads/2022/06/The\\_Beatles\\_Music\\_Screen\\_Saver.pdf](https://thetopteninfo.com/wp-content/uploads/2022/06/The_Beatles_Music_Screen_Saver.pdf) <http://aassaa.ir/cscopefinder-for-jedit-crack-latest/> <http://www.ventadecoches.com/smartdwg-dwg-to-pdf-converter-crack-with-registration-code-win-mac/> <http://adomemorial.com/2022/06/08/breme-write-right-crack-with-keygen-updated-2022/> <https://alternantreprise.com/non-classifiee/archive-icons-crack-patch-with-serial-key-2022/> <https://kasz-bus.info/wp-content/uploads/2022/06/CharacterNavigator.pdf>